## 2022, 2022 trilogy, trať: T3

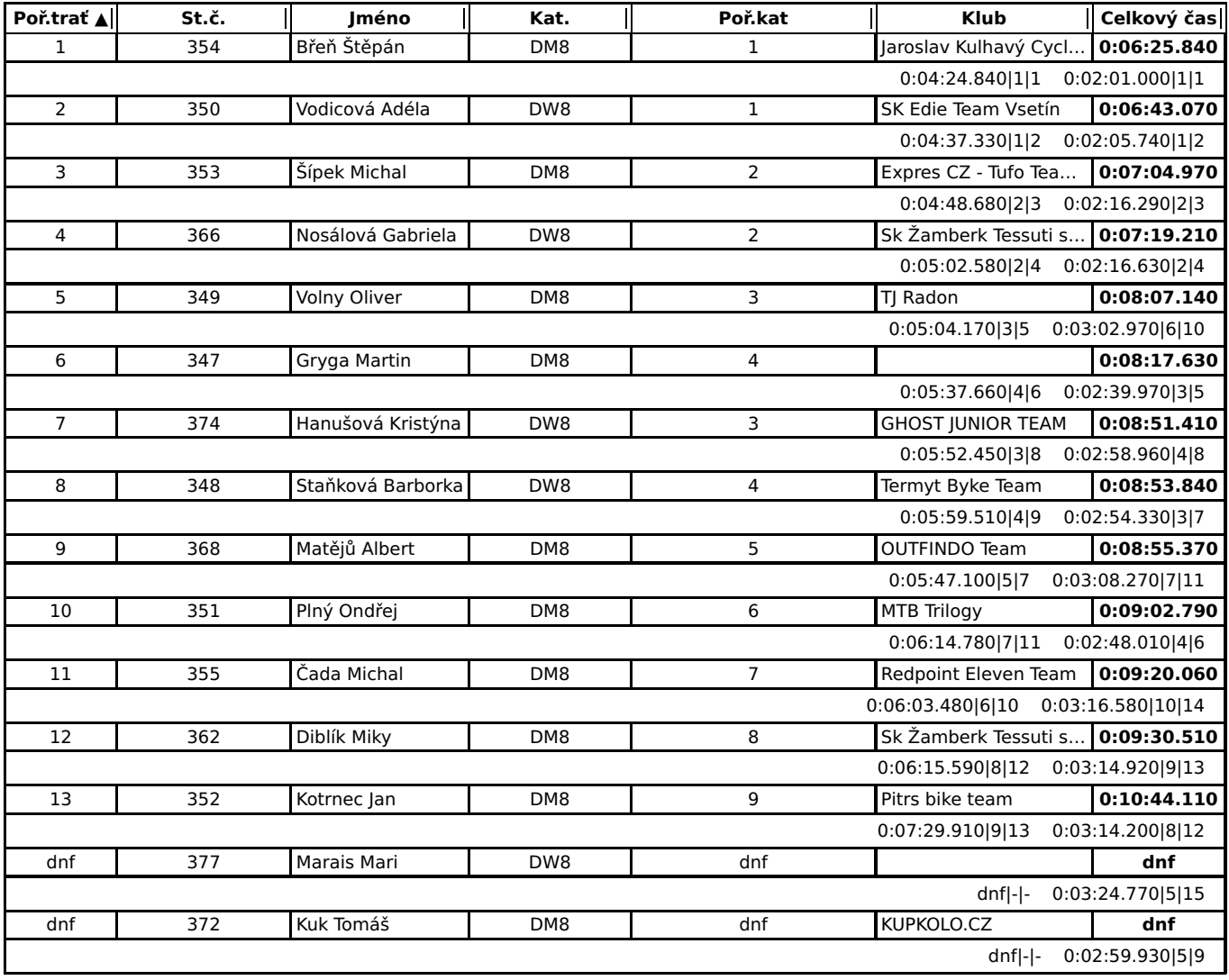